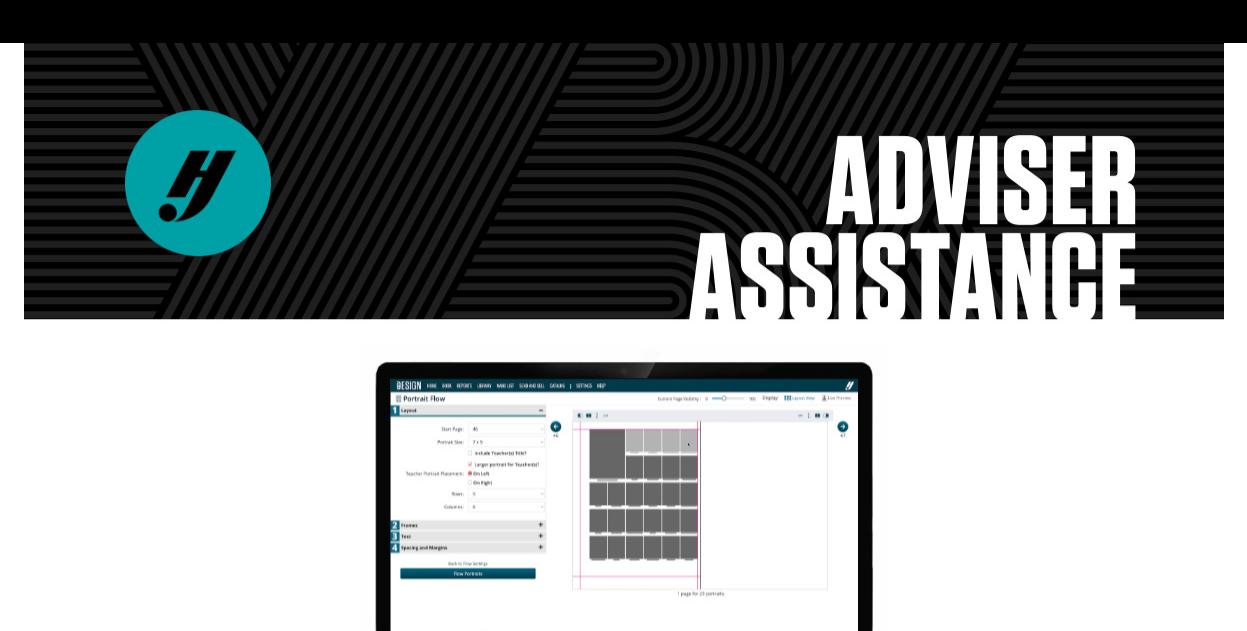

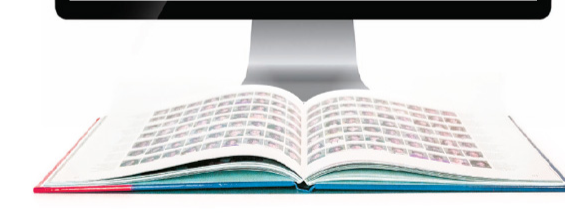

## **YBK ALL DAY Go with the** (Portrait) Flow

The last day of November means that winter break is coming so soon. And, we know you're ready for it. Let's slide into December with a plan in place to wrap up a big section of your book: portraits.

## LET'S LEARN

These new [features](https://www.hjhelpcenter.com/whats-new/?utm_campaign=national-11302022&utm_source=Acquia&utm_medium=email&utm_content=COREassistance) in eDesign will make portraits easier than ever. We mean it. And if you're waiting for your photographer's downloads, take a bit of time to learn eDesign's Portrait Flow by signing up for an eDesign [orientation,](https://yearbookdiscoveries.com/events/%23toggle-id-2/?utm_campaign=national-11302022&utm_source=Acquia&utm_medium=email&utm_content=COREassistance) then give this [step-by-step](https://www.hjhelpcenter.com/wp-content/uploads/eD-Curriculum/2022_eDesign_Guides/Portrait-Flow-Guide.pdf) guide a quick read.

Once you've got your portraits on the page, here are some other hints for getting this high-profile section just right.

3. Don't forget those not pictured. At the end of each section or grade, save a bit of room to list students who didn't make it to picture day. It might seem unnecessary today, but years from now they'll still be listed. The coverage report in eDesign will help with this.

1. Check your list (and check it twice.) Run PDFs of your portrait section and distribute the pages to homeroom teachers or sta who see most of a grade level to help you proofread, matching each name to each precious face. We recommend printing them out, but to save a few trees, you can email them too.

2. Pack in that coverage. People or portrait pages are a great place for additional coverage. From mods to longform personal profiles, it's nice to break up the monotony of all those little squares with [coverage.](https://yearbookdiscoveries.com/portfolio/coverage-2021/portraits-2021/?utm_campaign=national-11302022&utm_source=Acquia&utm_medium=email&utm_content=COREassistance) Need inspo? Check out the online Portfolio Portraits section.

Need to rewind? All previous Adviser [Assistance](https://yearbookdiscoveries.com/customeraccess-curriculum-welcome/adviser-assistance-emails/?utm_campaign=national&utm_source=Acquia&utm_medium=email&utm_content=COREassistance) emails are available on their own page.

## $\begin{array}{ccc} \bullet & \circ & \circ & \circ & \circ \end{array}$

You are receiving this email because you registered to receive email communication from your local Herff Jones rep or through a recent purchase. This email was sent by: Herff Jones, Inc. 4625 W 62nd St Indianapolis, IN 46268-2587 We respect your right to privacy - view our [policy](https://www.herffjones.com/about/privacy/) If you have questions or concerns: 800-837-4235 View [Online](https://yearbook.m.herffjones.com/email/preview/129) | [Unsubscribe](https://yearbook.m.herffjones.com/email/unsubscribe/xxxxxxxxxxxxxx/%5BEmail%5D/2f3e01a80070b777696ff73f1c2ea991316680b891649e7b5deb72b61ae4ff4e)

C